## *ИСПОЛЬЗОВАНИЕ ИНТЕРАКТИВНЫХ КАРТ (СВОБОДНЫХ КАРТОГРАФИЧЕСКИХ РЕДАКТОРОВ) КАК СРЕДСТВО ПОВЫШЕНИЯ КАРТОГРАФИЧЕСКОЙ ГРАМОТНОСТИ ПРИ ПОДГОТОВКЕ К ГИА ПО ГЕОГРАФИИ*

**Кравчук Дмитрий Александрович** учитель географии МОБУ Лицея №59 г.Сочи им.Трубачёва М.Г.

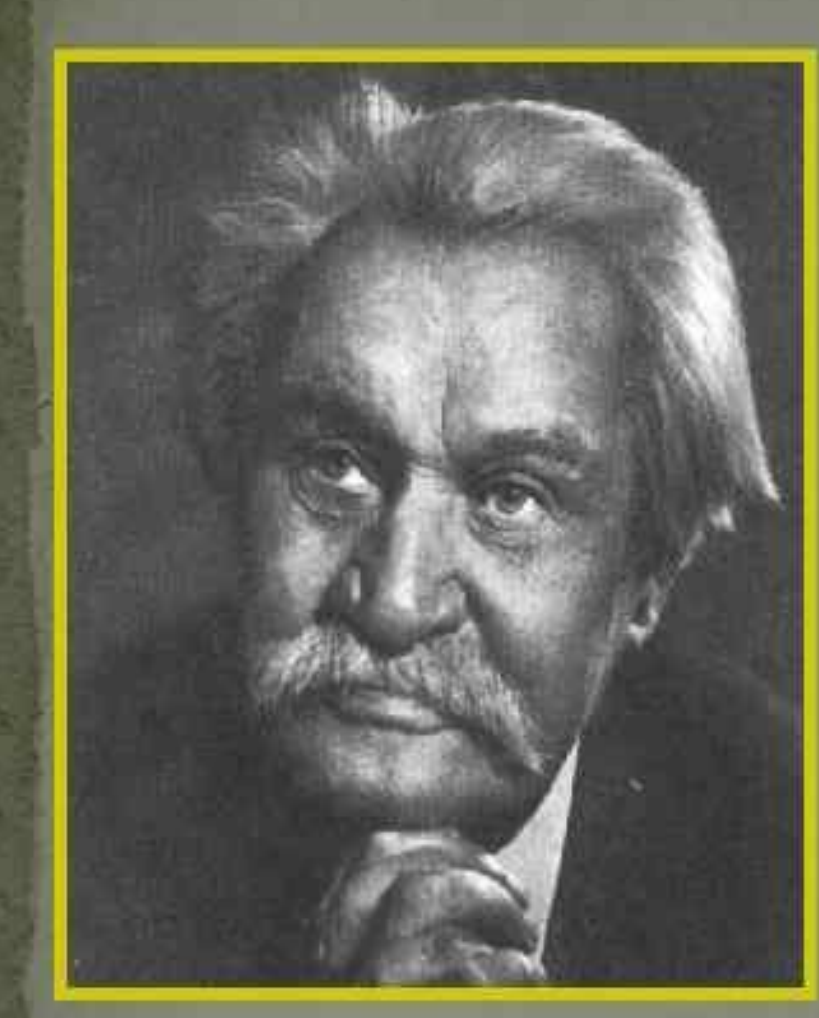

Николай Николаевич Баранский  $(1881 - 1963)$ экономико-географ

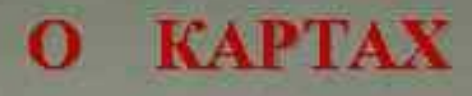

«Карта – альфа и омега географии, начальный и конечный момент всякого географического исследования».

«Карта – стимул к заполнению пустых мест».

«Географическое мышление это мышление, кладущее свои суждения на карту...».

«Карта – «второй язык географии».

«Карта – один из критериев географичности».

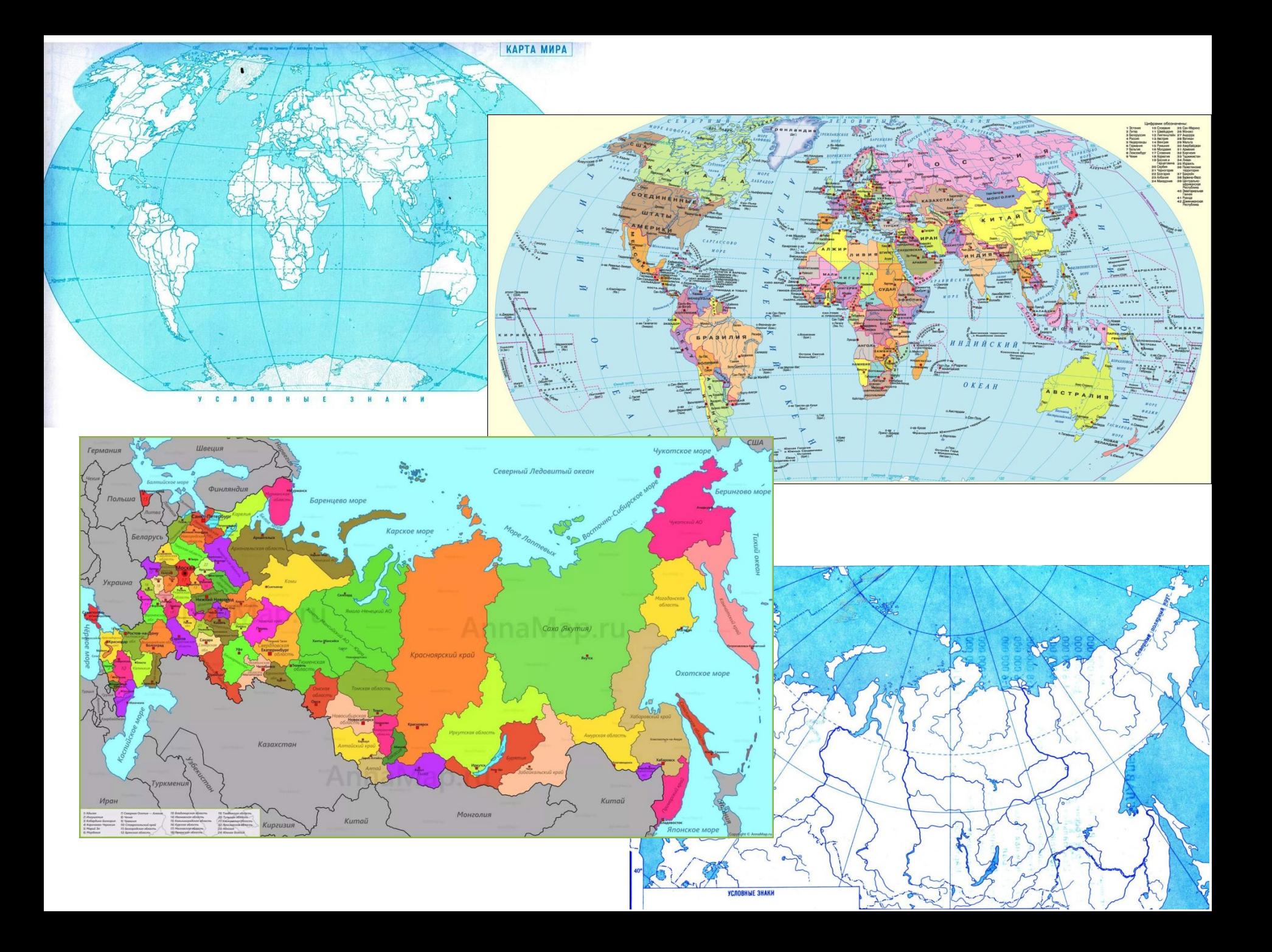

### **<http://www.supervisited.ru/>**

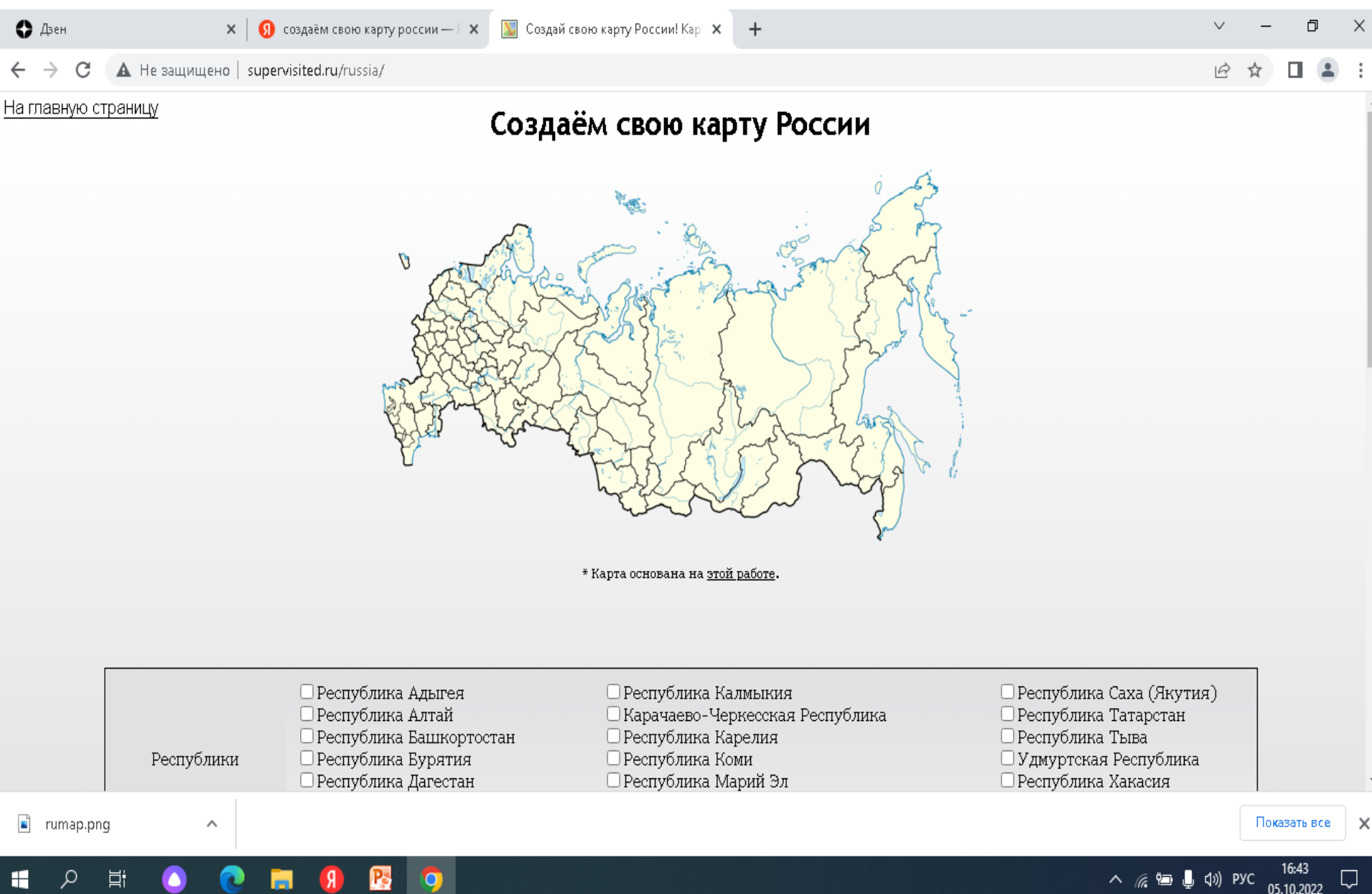

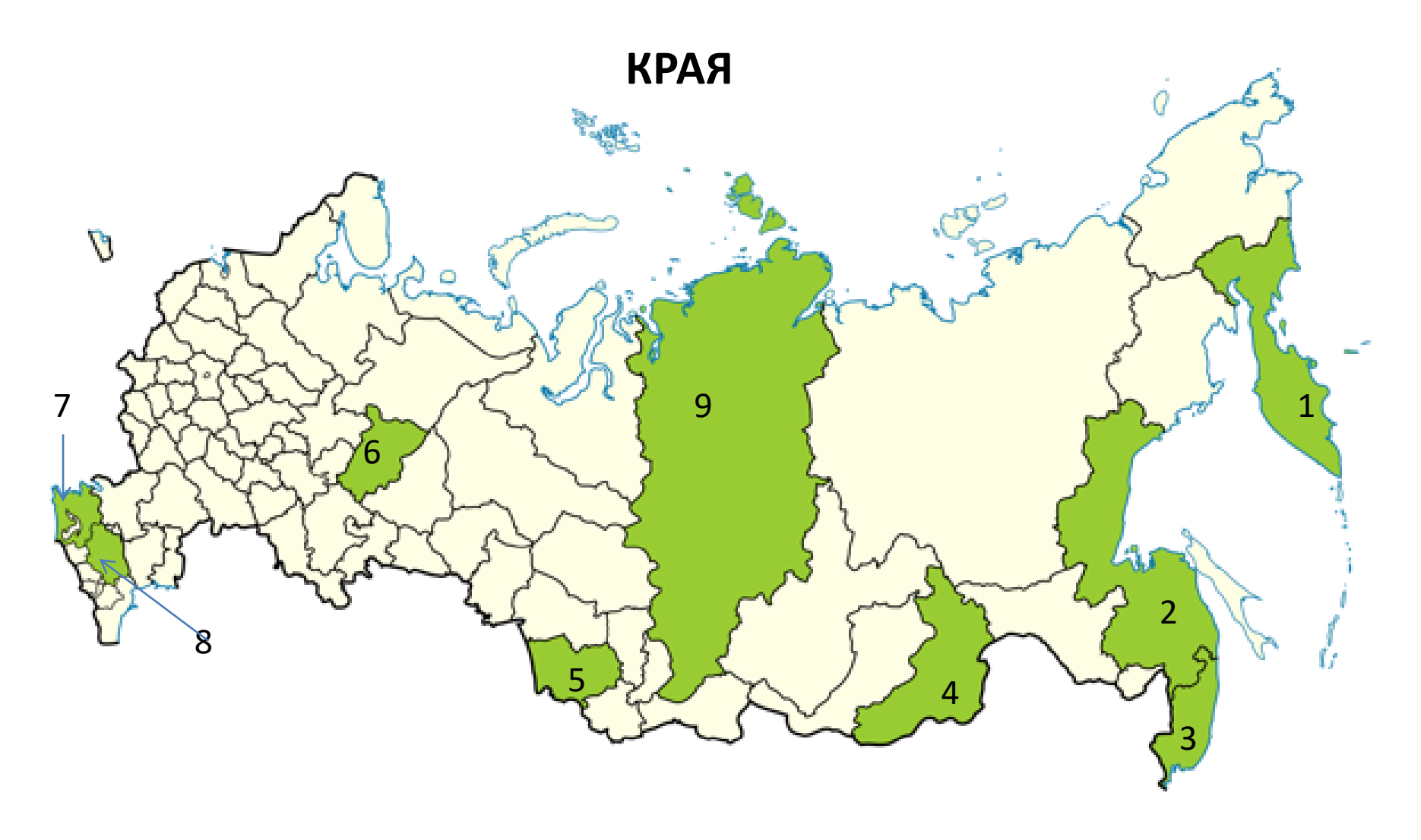

- 
- Забайкальский край 5 Алтайский край 6 Пермский край
- 
- 
- 
- Краснодарский край 8 Ставропольский край 9 Красноярский край
- Камчатский край 2 Хабаровский край 3 Приморский край
	-
	-

#### **АЭС России**

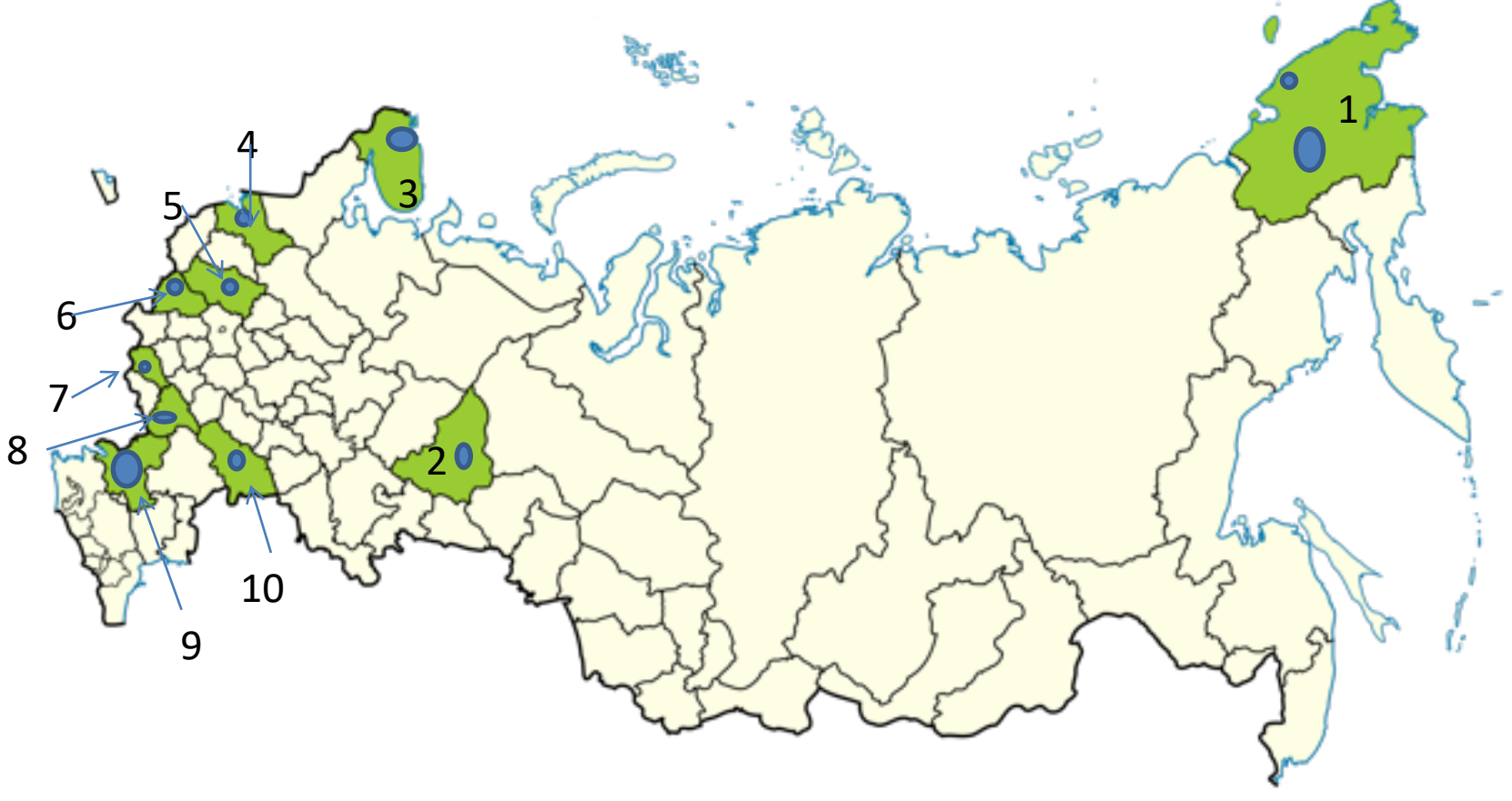

- Чукотский АО (Билибинская АЭС и ПАТЭС) 2 Свердловская область (Белоярская АЭС)
- 
- 
- 
- 
- 
- Мурманская область (Кольская АЭС) 4 Ленинградская область (Ленинградская АЭС)
- Тверская область (Калининская АЭС) 6 Смоленская область (Смоленская АЭС)
- Курская область (Курская АЭС) 8 Воронежская область (Нововоронежская АЭС)
- Ростовская область (Ростовская АЭС) 10 Саратовская область (Балаковская АЭС)

## https://www.mapchart.net/index.html

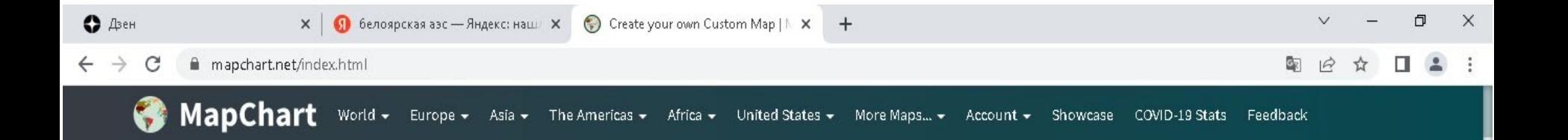

# Create your own custom map

- <sup>o</sup> Make a map of the World, Europe, United States, and more
- o Color code countries or states on the map
- . Fill in the legend and download as an image file
- o Use the map in your project or share it with your friends
- o Free and easy to use
- Plus version for advanced features

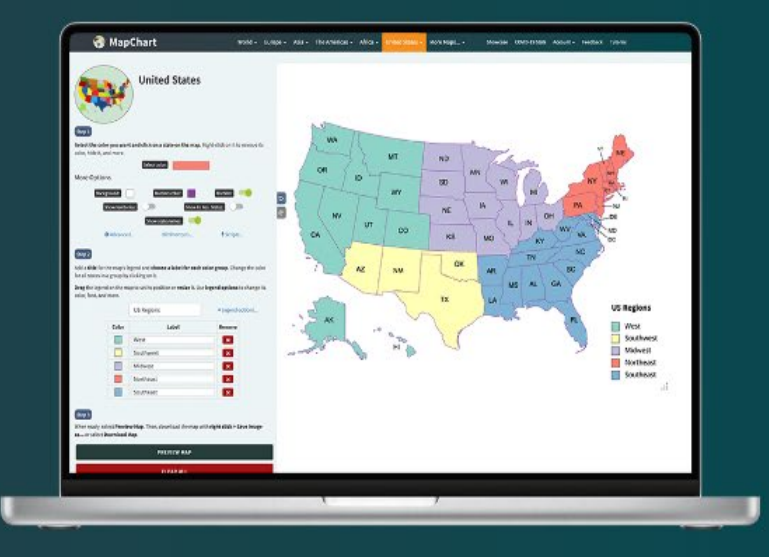

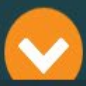

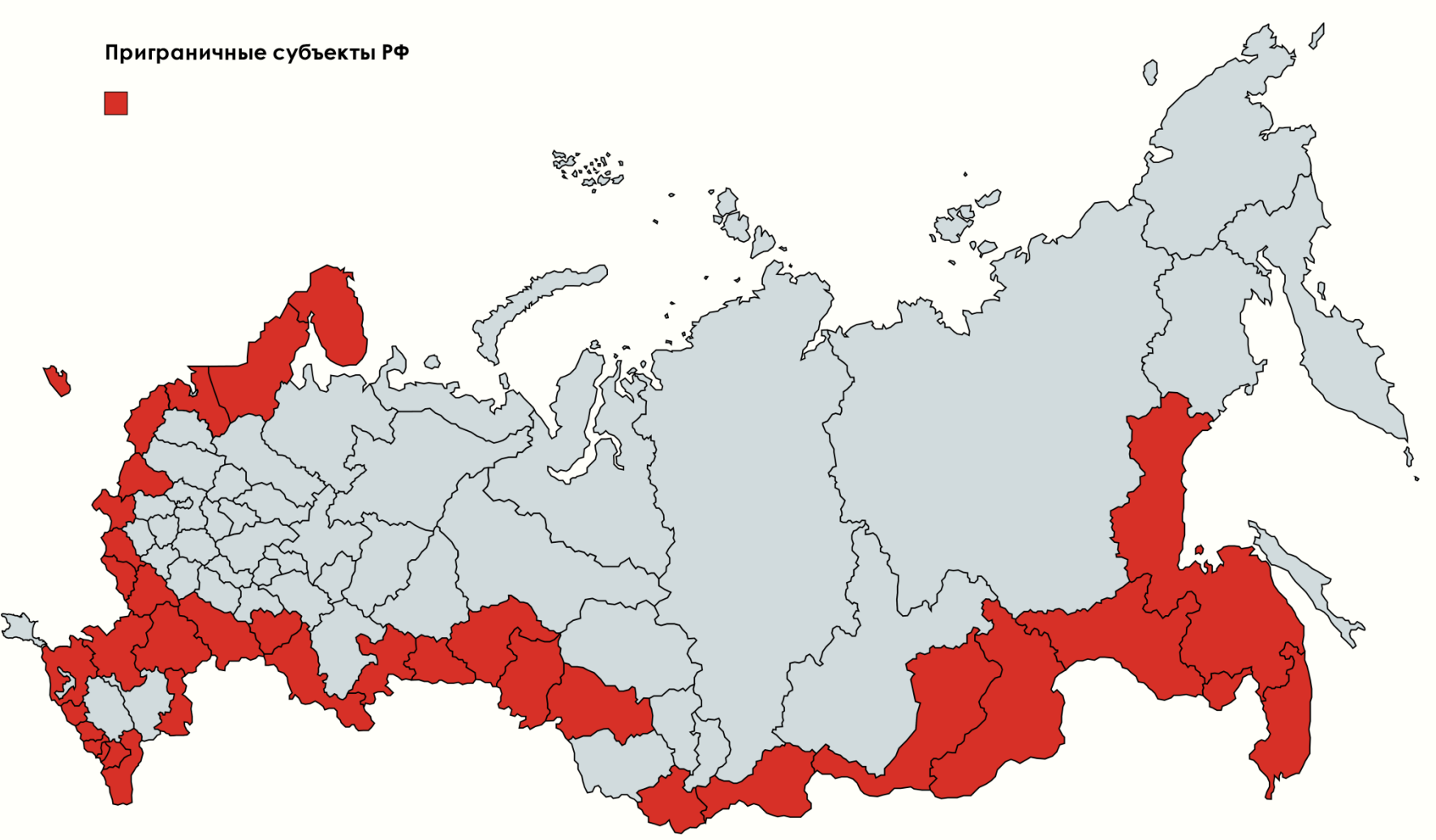

Created with mapchart.net

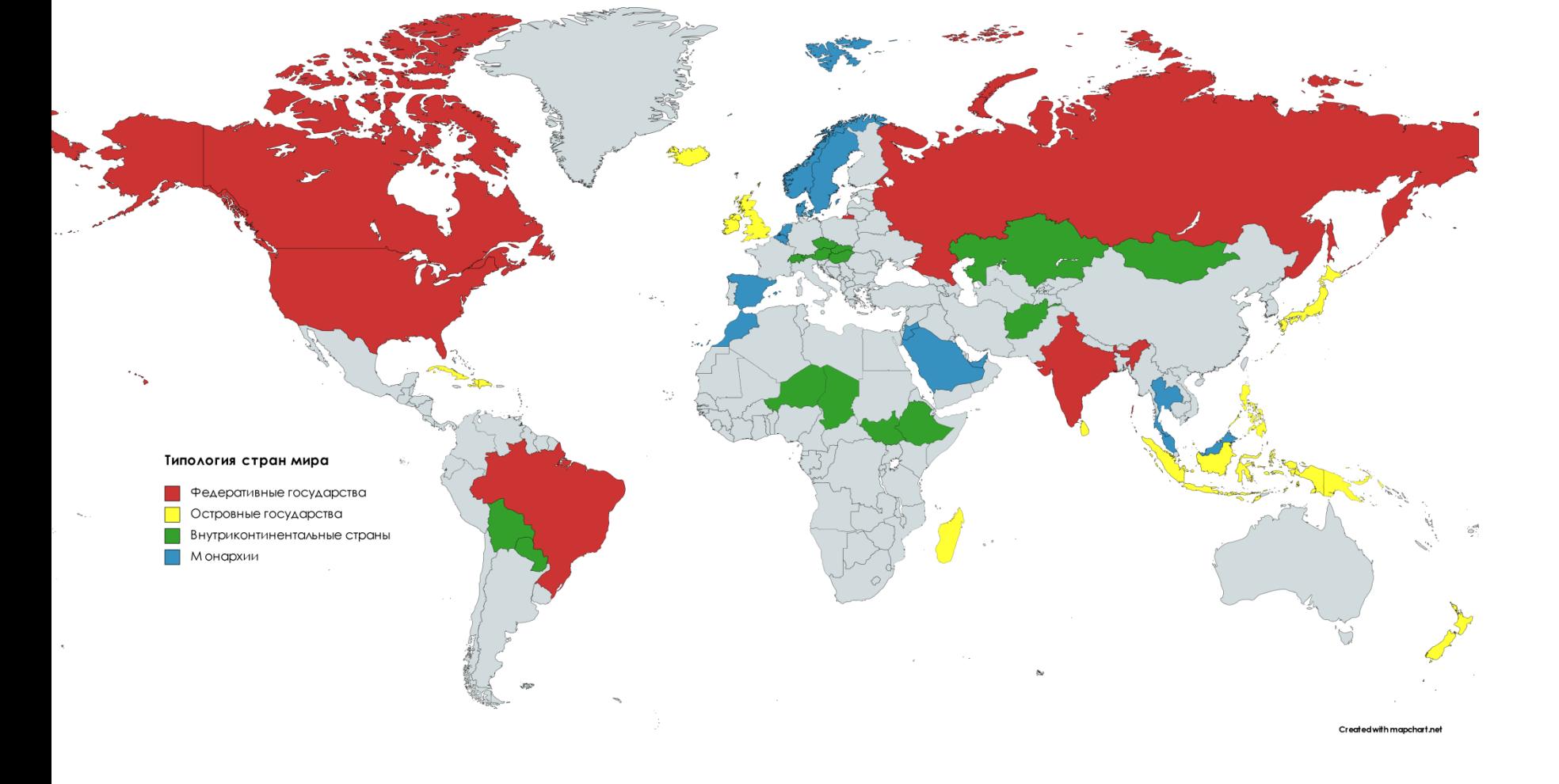